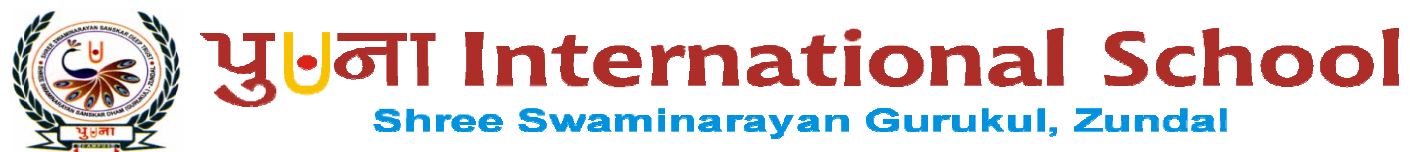

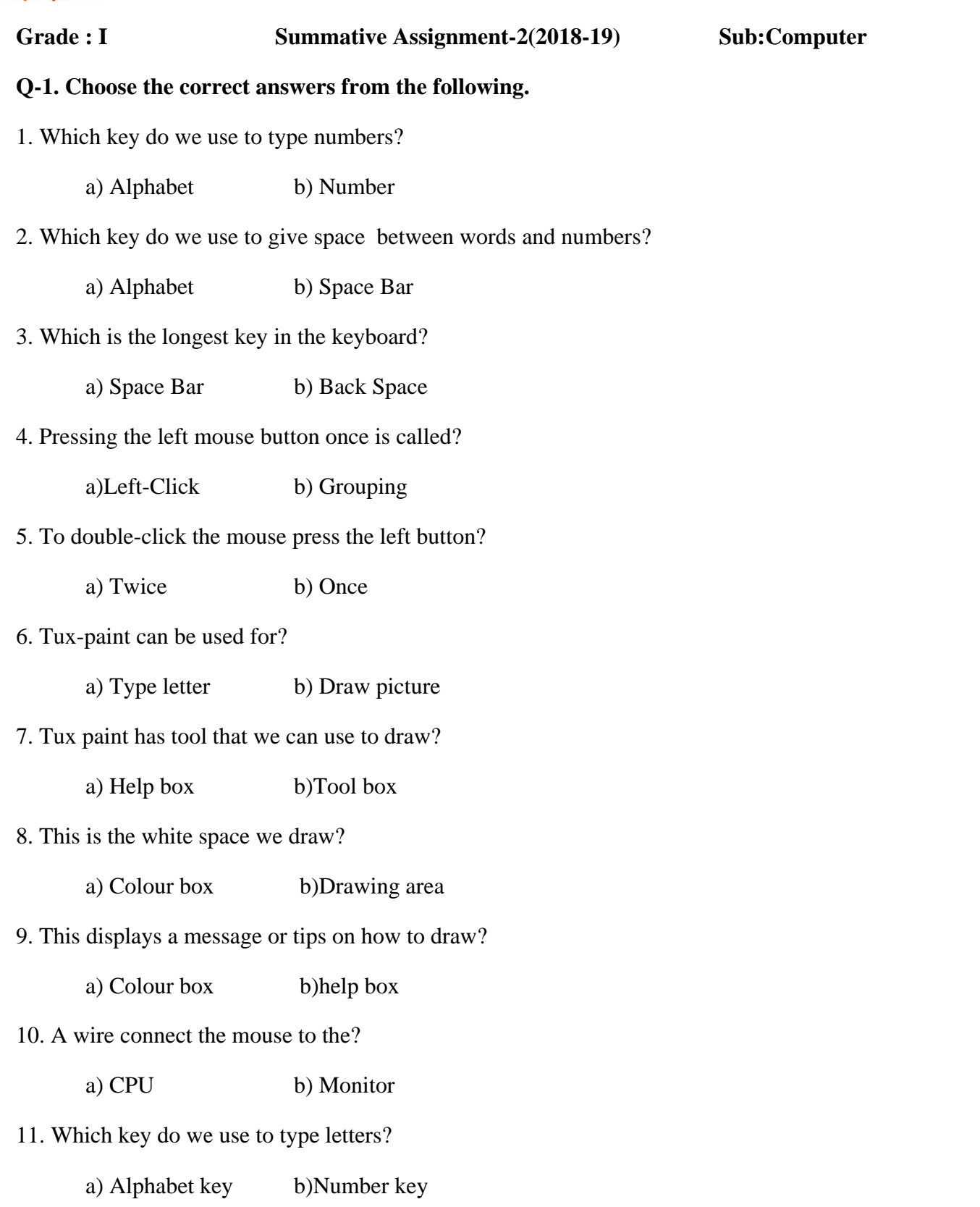

12. Which key do we use to give space between words and numbers?

a) Space bar b) Number key

## **Q-2. Write 'T' for true and 'F' for false.**

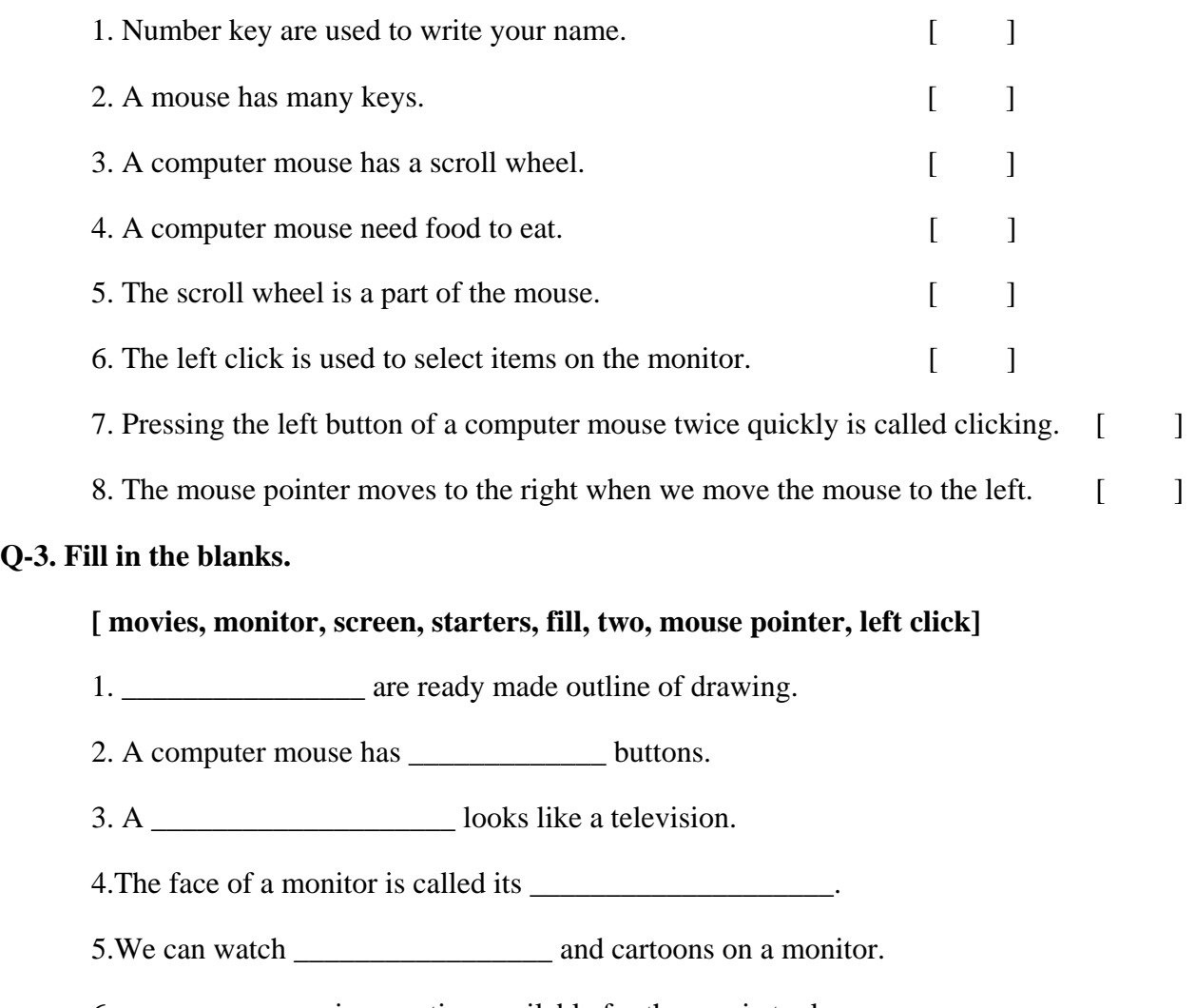

6. \_\_\_\_\_\_\_\_\_\_\_\_\_ is an option available for the magic tool.

7. The arrow on the screen of the monitor is called the \_\_\_\_\_\_\_\_\_\_\_\_\_\_\_\_\_\_\_.

8. We press the left button once to \_\_\_\_\_\_\_\_\_\_\_\_\_\_\_\_\_\_\_\_\_\_\_ the mouse.

## **Q-4. Answer in one word.**

- 1. Which part of a computer helps us to play games?
- $A \_{}{}$

**Q-3.** 

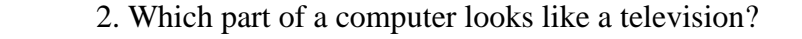

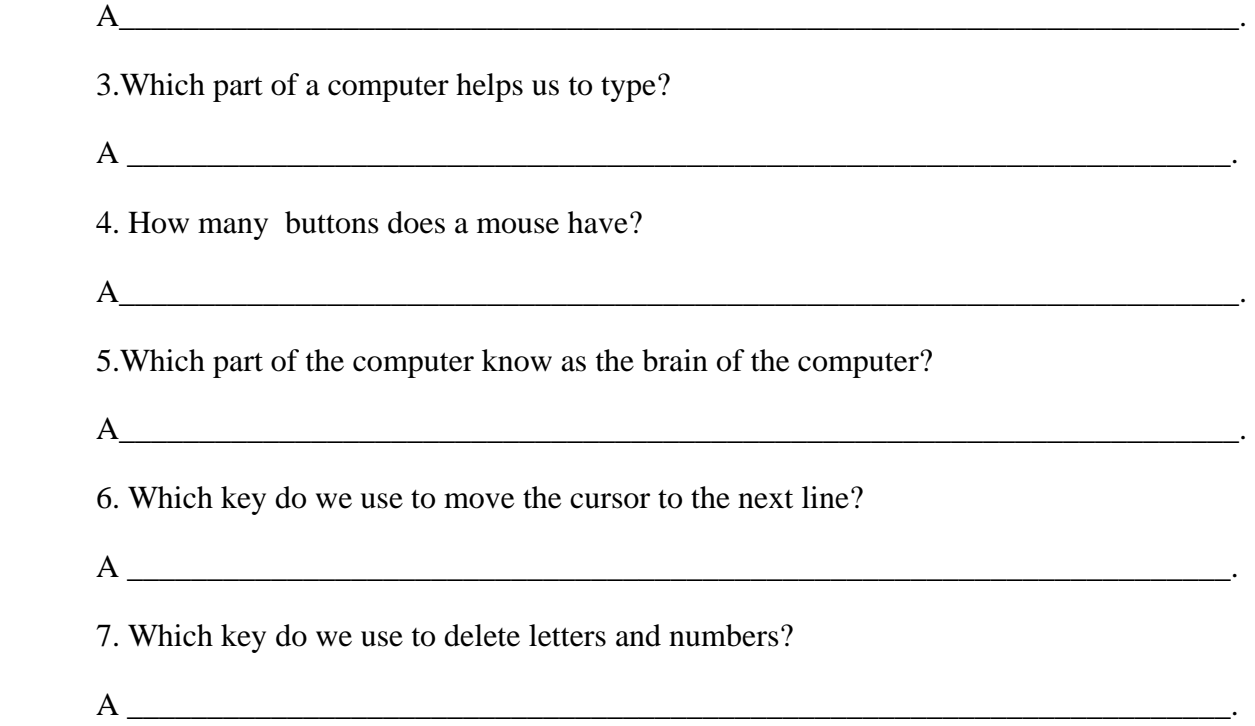

## **Q-5. Rearrange the letters to name the part of computers:**

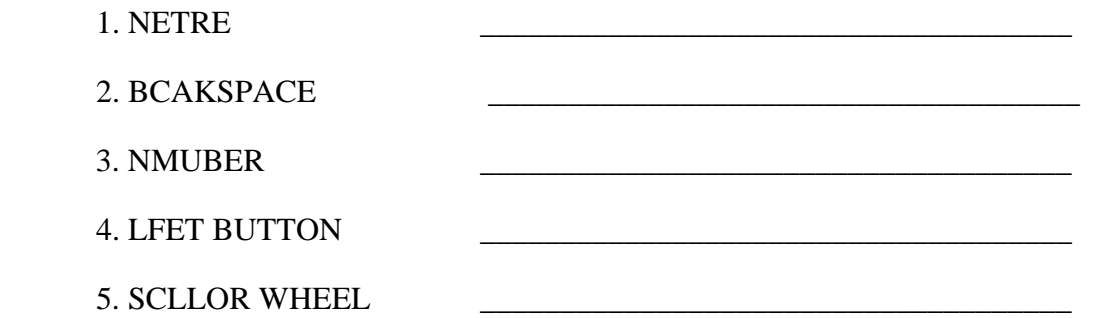

**Q-6. Change the underline word to correct these sentences. Write the correct word in the blank.** 

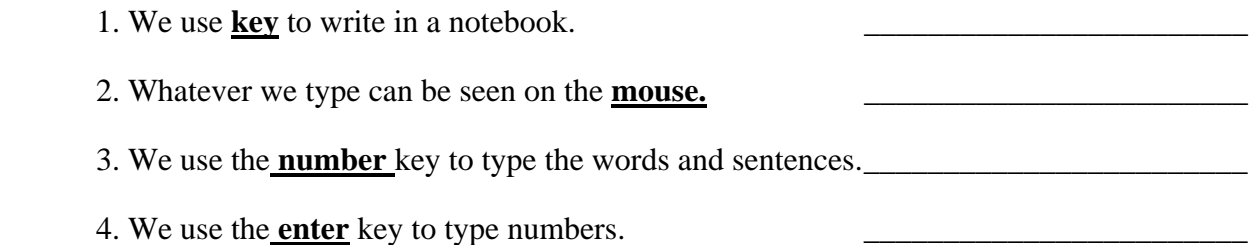

- 5. A computer mouse has a **roll** wheel.
- 6. The space bar is the **shortest** key on the keyboard.
- **Q-7. Label the parts of the mouse.**

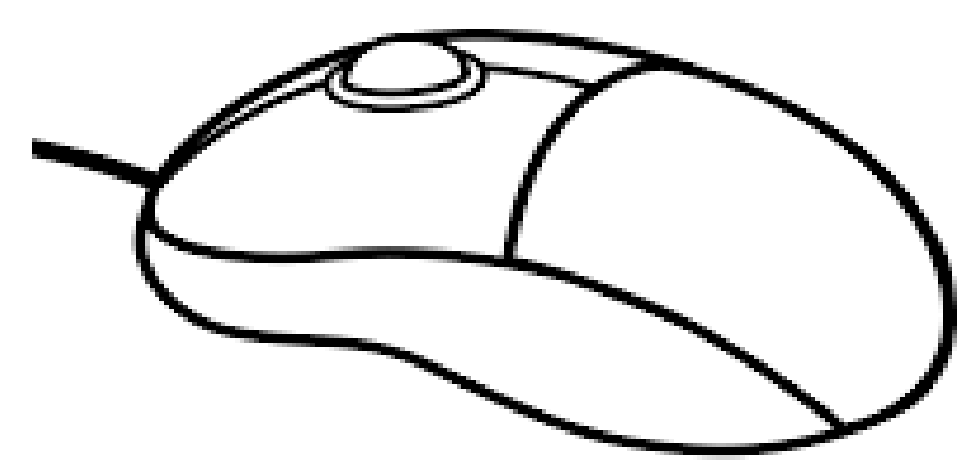

**Q-8. Match the following.** 

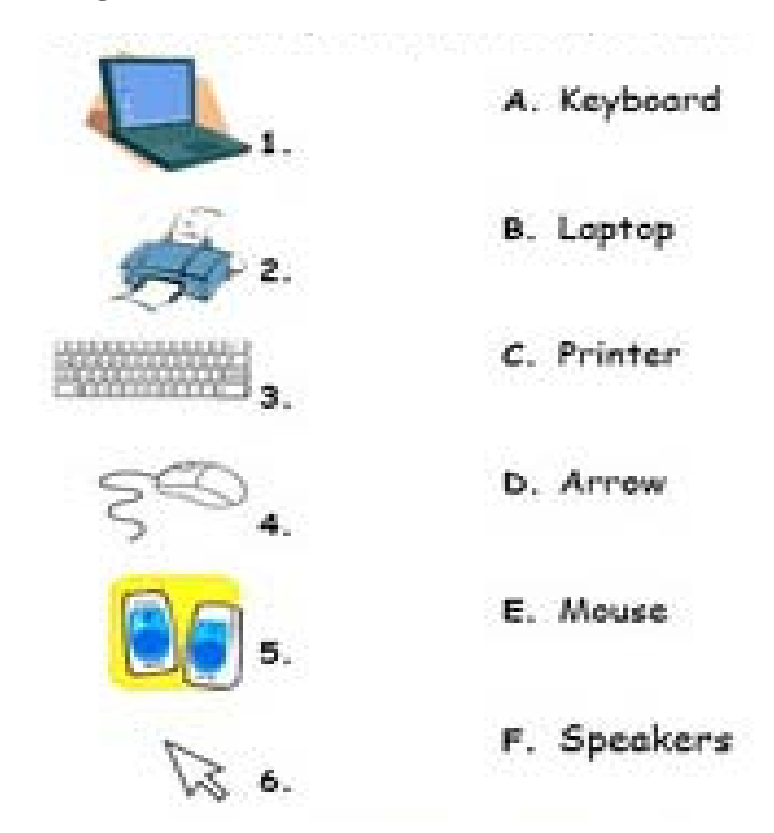